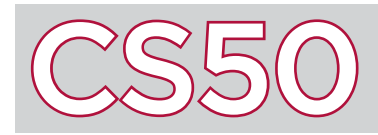

## **Overview**

Key Terms

- $\bullet$  C
- syntax
- function
- string
- compile

1 #include <stdio.h> 2  $3$  int main(void) 4 {  $5$  printf("hello, world\n");  $6$ }

to become second nature to you.

## Your First C Program

**C** is a programming language with which you can write programs. Programming languages like C require you to write using a very specific **syntax**: a set of rules that describe how to arrange words and symbols (like brackets and parentheses) in order to write working statements that together can form a complete program. C's syntax might seem complicated at first, but with practice, the syntax of the language will start

> The code to the left is an example of a simple program in C which displays "hello, world" in the terminal window when it runs. Line numbers have been added to the left side of each line for reference, but they shouldn't be included in the code itself.

On line 1, #include <stdio.h>, tells your program to access a set of pre-written **functions** stored in a file called stdio.h, where a function is a collection of programming statements that performs a particular task.

By including **stdio.h**, your program can now take advantage of code that people have already written in the past: in particular, a function called **printf**, which displays text on your screen.

On line 3, int main(void) defines a function which acts as the beginning of your program, serving the equivalent of the "When Green Flag Clicked" button in Scratch. When your C program runs, it will look for the main function to know where to start. The curly braces on lines 4 and 6 hold the code of the main function together. Anything inside of the curly braces is therefore a part of the main function.

In this program, the main function has just one programming statement:  $printf("hello, world\n")$ . printf is a function (that was written in stdio.h) which displays a **string** (which is just a fancy way of saying "text") on the screen. In C, strings are always surrounded by double quotation marks.

Within the parentheses for printf, we've provided printf with a string as input, so that printf knows what string to display on the screen. In this case, our string is "hello, world\n". The \n character tells printf to display a new line. The result of displaying "hello, world\n", then, is to print out the words hello, world on the screen, followed by a new line. Finally, at the end of line 5 is a semicolon  $($ ;), which is C's way of defining the end of a programming instruction.

## Compile and Run Your Program

Now that you've written your program, it should be saved in a file (typically ending with  $\cdot$ c). In this case, we might call our file hello.c. This is your source code file. However, computers can't understand C code directly: remember that computers can only understand sequences of 0s and 1s. First, we need to **compile** our program: converting it from source code to object code, which is just sequences of 0s and 1s. Once the source code is compiled into object code, it can be executed. Any lines of code that begin with // or are enclosed with /\* and \*/ will be ignored by the compiler: these lines are called comments, and will frequently be used by programmers to document their code so that people reading the code later (including themselves) can understand what's happening in the code.

Several compilers exist, including clang and gcc. We can also compile our program by typing the command make hello at the command line, which uses the clang compiler. If the program compiles successfully (without errors), then we can run the program by typing ./hello at the command line. If all goes well, hello, world should be printed to the screen.